#### <span id="page-0-0"></span>Lecture 13: Special Applications of LP

#### Mircea Marin West University of Timişoara [mircea.marin@e-uvt.ro](mailto:mmarin@info.uvt.ro)

May 24, 2021

M. Marin [LFP](#page-30-0)

**K ロ ト K 伊 ト K ヨ ト K** 

重き ÷.  $QQ$  Requirements:

Manipulation of a simple binary search tree whose nodes are indexed by integers (student ID), and satellite data is a string (student name):

```
bst ::= nil | bt(key,string,bst,bst)
key ::= integer
```
- Provide the user with a menu to choose and perform one of the following possible actions:
	- **1** Create an empty tree (the current tree).
	- 2 Insert/modify a node in the current tree.
	- **3** Delete a node with a given key.
	- Find a node with a given key and show its content (=satellite data).
	- <sup>5</sup> Show the whole content of tree, in increasing order of the key nodes.

イロト イ団ト イヨト イヨト

÷.  $QQ$ 

Stop the application.

Data representation. Implementation of a menu

```
bt(4,"bill",
 bt(2,"andy",
  bt(1,"bob",nil,nil),
  bt(3,"sam",nil,nil)),
 bt(5,"john",nil,nil))
```
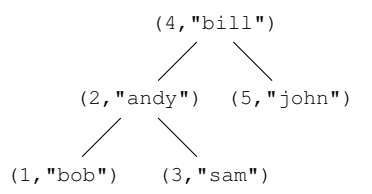

イロト イ押 トイヨ トイヨ ト

 $2990$ 

÷.

Data representation. Implementation of a menu

```
bt(4, "bill",bt(2,"andy",
  bt(1,"bob",nil,nil),
  bt(3,"sam",nil,nil)),
 bt(5,"john",nil,nil))
```
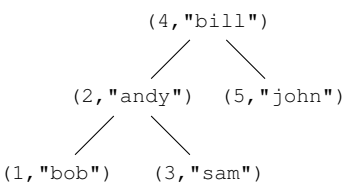

K ロ ▶ K 御 ▶ K ヨ ▶ K ヨ ▶ ...

ほい  $2Q$ 

```
menu(Tree) :- nl,
   writeln('1. Create empty tree'),
   writeln('2. Insert or modify node'),
   writeln('3. Delete node'),
   writeln('4. Find node'),
   writeln('5. Show tree'),
   writeln('6. Stop'),
   write('Type option number followed by dot: '),
   read(0), 0 \le 6, !.
   action(Q,Tree,NewTree),
   menu(NewTree).
menu() :- writeln('Stopped.').
```
Data representation. Implementation of a menu

```
bt(4,"bill",
 bt(2,"andy",
  bt(1,"bob",nil,nil),
  bt(3,"sam",nil,nil)),
 bt(5,"john",nil,nil))
```
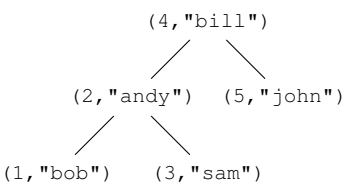

**K ロ ▶ K 何 ▶ K ヨ ▶ K ヨ ▶** 

 $\mathbb{R}^+$  $2990$ 

```
menu(Tree) :- nl,
   writeln('1. Create empty tree'),
   writeln('2. Insert or modify node'),
   writeln('3. Delete node'),
   writeln('4. Find node'),
   writeln('5. Show tree'),
   writeln('6. Stop'),
   write('Type option number followed by dot: '),
   read(0), 0 \le 6, !.
   action(Q,Tree,NewTree),
   menu(NewTree).
menu() :- writeln('Stopped.').
```
**Remark:** The program is started with ?-menu (nil).

The menu predicate: Implementation details

```
menu(+Tree)
```
- 1) takes as input the current binary search tree
- 2) displays a menu and asks the user to choose what to do:

read $(-0)$ 

instantiates  $\circledcirc$  with the action number chosen by the user.

4) If  $\circ \neq 6$ , answer the sub-query

action(+Q,+Tree,-NewTree)

by performing action  $\circ$  on the current tree  $Tree$ 

- $\Rightarrow$  the current tree becomes NewTree, and computation continues with menu (NewTree).
- 5) If  $\Omega = 6$ , computation stops after printing the message 'Stopped.'. K ロ ⊁ K 個 ≯ K 君 ⊁ K 君 ⊁

 $2Q$ 

Actions: tree creation; node insertion and modification

```
% tree creation
action(1, _nnil).
```
Actions: tree creation; node insertion and modification

```
% tree creation
action(1, _n,nil).
% node insertion or modification
action(2, Tree, NewTree) :-
   write('Enter key: '),read(K),
   write('Enter data: '),read(D),
   insert(K,D,Tree,NewTree).
...
```
イロト イ押 トイヨ トイヨト

重。  $2Q$ 

Actions: tree creation; node insertion and modification

```
% tree creation
action(1, _n,nil).
% node insertion or modification
action(2, Tree, NewTree) :-
   write('Enter key: '),read(K),
   write('Enter data: '), read(D),
   insert(K,D,Tree,NewTree).
...
% insert(+K,+D,+Tree,-NewTree)
```
イロト イ押 トイヨ トイヨト

ミー  $2Q$ 

Actions: tree creation; node insertion and modification

```
% tree creation
action(1, _n,nil).
% node insertion or modification
action(2, Tree, NewTree) :-
   write('Enter key: '),read(K),
   write('Enter data: '),read(D),
   insert(K,D,Tree,NewTree).
...
% insert(+K,+D,+Tree,-NewTree)
% base case 1
insert(K,D,nil,bt(K,D,nil,nil)).
```
イロト イ押 トイヨ トイヨト

ミー  $2Q$ 

Actions: tree creation; node insertion and modification

```
% tree creation
action(1, _n,nil).
% node insertion or modification
action(2,Tree,NewTree) :-
   write('Enter key: '),read(K),
   write('Enter data: '), read(D),
   insert(K,D,Tree,NewTree).
...
% insert(+K,+D,+Tree,-NewTree)
% base case 1
insert(K,D,nil,bt(K,D,nil,nil)).
% base case 2: node found ⇒ update satellite data
insert(K,D,bt(K,_,T1,T2),bt(K,D,T1,T2)) :- !.
```
イロト イ押 トイヨ トイヨト

ミー  $2Q$ 

Actions: tree creation; node insertion and modification

```
% tree creation
action(1, _n,nil).
% node insertion or modification
action(2,Tree,NewTree) :-
   write('Enter key: '),read(K),
   write('Enter data: '), read(D),
   insert(K,D,Tree,NewTree).
...
% insert(+K,+D,+Tree,-NewTree)
% base case 1
insert(K,D,nil,bt(K,D,nil,nil)).
% base case 2: node found ⇒ update satellite data
insert(K, D, bt(K, _, T1, T2), bt(K, D, T1, T2)) :- !.
% recursive case 1
insert(K, D, bt(K1, D1, T1, T2), bt(K1, D1, NewT1, T2)):
   K<K1,!,insert(K,D,T1,NewT1).
% recursive case 2
insert(K, D, bt(K1, D1, T1, T2), bt(K1, D1, T1, NewT2)) :-
   insert(K,D,T2,NewT2).
```
#### 1. Binary search trees Node deletion (1)

```
% node deletion
action (3, Tree, NewTree) :-
  write('Enter key of node to delete: '),
  read(Key),elim(Key,Tree,NewTree).
...
% elim(+K,+Tree,-NewTree)
% base case
elim(,nil,nil).
elim(K, bt(K1, D, T1, T2), bt(K1, D, NewT1, T2)) :-
  K<K1, !, elim(K, T1, NewT1).
elim(K, bt(K1, D, T1, T2), bt(K1, D, T1, NewT2)) :-
  K > K1, !, ellim(K, T2, NewT2).
elim(K, bt(K, , nil, T2), T2):-!.
elim(K, bt(K, T1, nil),T1) :- !.% recursive case: T1 and T2 are not nil
elim(K,bt(K,D,T1,T2),NewTree):- ... % see next slide
```
 $(1 - 4)$   $(1 - 4)$   $(1 - 4)$   $(1 - 4)$   $(1 - 4)$   $(1 - 4)$   $(1 - 4)$   $(1 - 4)$   $(1 - 4)$   $(1 - 4)$   $(1 - 4)$   $(1 - 4)$   $(1 - 4)$   $(1 - 4)$   $(1 - 4)$   $(1 - 4)$   $(1 - 4)$   $(1 - 4)$   $(1 - 4)$   $(1 - 4)$   $(1 - 4)$   $(1 - 4)$   $(1 - 4)$   $(1 - 4)$   $(1 -$ 

B

 $2Q$ 

How to delete the root node of bt  $(K, D, T1, T2)$  when both  $T1, T2$ are not nil?

**Main idea:** insert subtree T2 in T1, as right subtree of node P with largest key in T1.

Note: P is the root of a binary search tree bt  $(K1,DI,TI,nil)$ 

```
elim(K, bt(K, D, T1, T2), NewTree):-
  insertTree(T1,T2,NewTree).
% insertTree(+Tree,+T,-NewTree)
% binds NewTree to the result of inserting T in Tree,
% as right subtree of the node with largest key in Tree
insertTree(bt(K,D,T1,nil),T,bt(K,D,T1,T)):-!.
insertTree(bt(K,D,T1,T2),T,bt(K,D,T1,NewT2)):-insertTree(T2,T,NewT2).
```
K ロ ⊁ K 何 ≯ K ヨ ⊁ K ヨ ⊁

つへへ

```
% find a node
action(4,Tree,Tree) :-
   write('Enter key of node to find: '),
   read(Key),findNode(Key,Tree).
...
% findNode(+K,+Tree)
findNode(_,nil) :- writeln("Node not found").
findNode(K, bt(K, D, _{-1})) :- !,
  writeln(D).
findNode(K, bt(K1, _, T1, _)) :- K<K1, !,
  findNode(K,T1).
findNode(K, bt(_{-1}, _{-1}, T2)) :-
  findNode(K,T2).
```
**≮ロト ⊀伊 ▶ ⊀ ヨ ▶ ⊀ ヨ ▶** 

 $2Q$ 唐 一

```
action(5,Tree,Tree) :-
   showTree(Tree).
% showTree(+Tree)
showTree(nil).
showTree(bt(K, D, T1, T2)):-
   showTree(T1),
   write('Key: '),write(K),
   write(', data: '), writeln(D),
   showTree(T2).
```
イロト イ押 トイヨ トイヨ トー

 $2Q$ 

э.

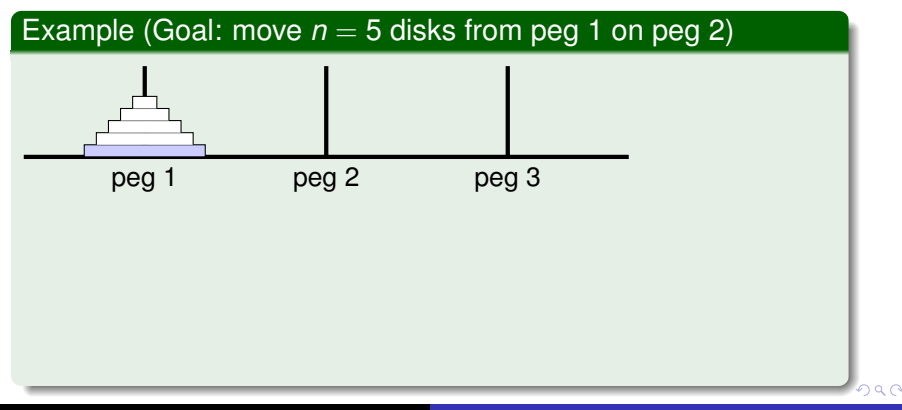

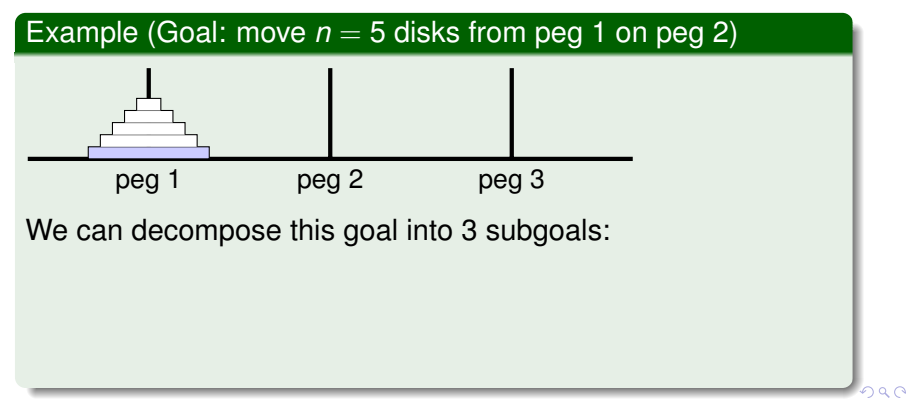

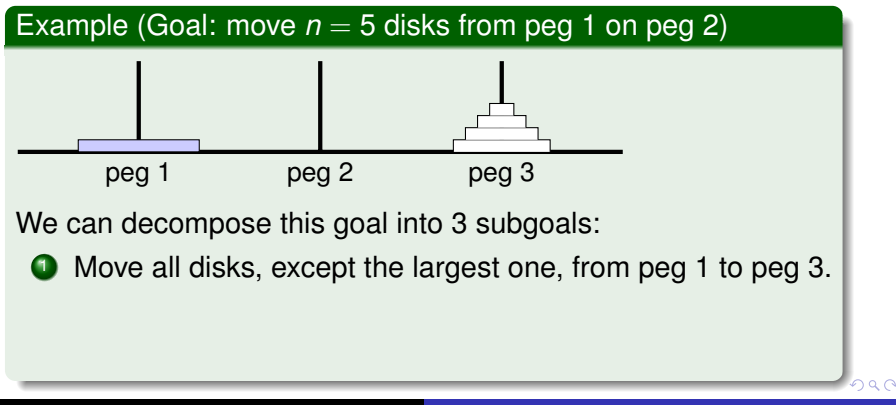

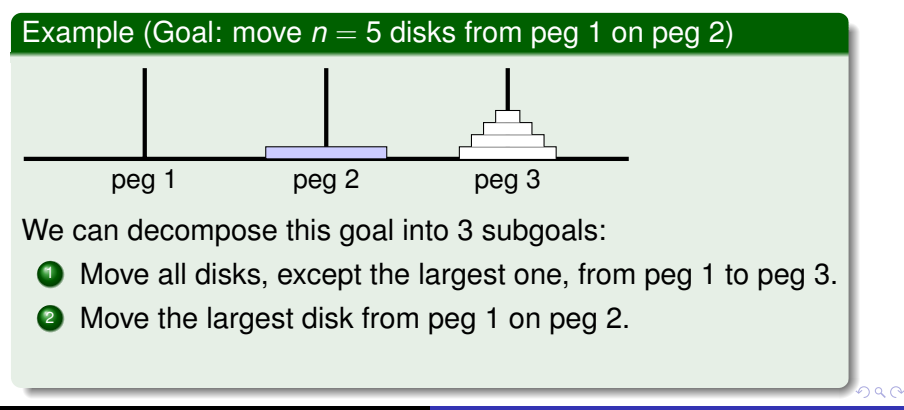

**Goal:** Move *n* disks from peg 1 to peg 3 **Rules of the game:** move repeatedly only one disk from one peg on another peg. A disk must always be taken from top, and placed on the floor or on top of a larger disks. **Initial configuration:** All disks are on peg 1, in decreasing order of size.

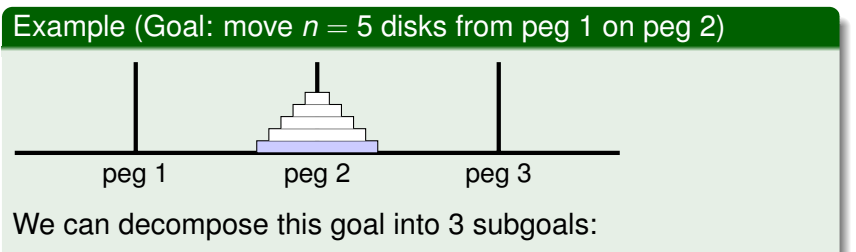

**1** Move all disks, except the largest one, from peg 1 to peg 3.

 $290$ 

- 2 Move the largest disk from peg 1 on peg 2.
- **3** Move all disks from peg 3 on peg 2.

Auxiliary predicates

- $\bullet$  hanoi (N) moves N disks from peg 1 to peg 2 using peg 3 as intermediary. It is assumed that, initially, the disks are placed in decreasing order of their size.
- move  $(+N, +A, +B, +C)$  moves the top N disks from peg A to peg  $B$ , using peg  $C$  as an intermediary peg.
- $\bullet$  A movement from peg A to peg B is signaled by writing the message move from A to B

```
hanoi(N):-move(N, 1, 2, 3).
move (0, -,-,-) :-!.
move(N, A, B, C) :-
   M is N-1,
   move(M, A, C, B),
   write('move from '),write(A),
   write(' to '), writeln(B),move(M,C,B,A).
```
# 3. Weighted digraphs

Finding shortest paths from a source node with best-first strategy

Assume a weighted digraph whose arcs are represented by facts

 $arc(X, Y, W)$ 

where  $W$  is a numeric value for the weight of the arc from  $X$ to Y.

#### Example

```
arc(newcastle,carlisle,58).
arc(carlisle,penrith,23).
arc(smallville,metropolis,15).
arc(penrith,darlington,52).
arc(smallville,ambridge,10).
arc(workington,carlisle,33).
arc(workington,ambridge,5).
arc(workington,penrith,39).
arc(darlington,metropolis,25).
```
 $\alpha \alpha$ 

Best-first search strategy = adjustment of breadth-first search strategy (for shortest paths, as number of edges), which finds a path with minimum weight from a given source node to a given destination node.

- For every shortest path found so far, it retains a record of its length
	- $r(W, [X_1, \ldots, X_2, X_1])$  is a weight-annotated path. It records the fact that  $[X_1, \ldots, X_n]$  is a shortest path from *X*<sup>1</sup> to *Xn*, with weight *W*. Note: *W* is the sum of weights of arcs  $X_1 \rightarrow X_2, \ldots, X_{n-1} \rightarrow X_n$  of path  $[X_1, X_2, \ldots, X_n]$ .
- Each time, best-first search selects and extends the path in the record  $r(W, [X_0, \ldots, X_2, X_1])$  for which *W* has the smallest value.

**K ロ ▶ K 何 ▶ K ヨ ▶ K ヨ ▶** 

÷.  $QQ$ 

#### <span id="page-24-0"></span>3. Best-first search strategy for weighted graphs Auxiliary predicates

propagate\_min(+L,-R) takes as input a nonempty list  $L$  of shortest-path records, and binds  $R$  to a rearrangement of list  $L$ where a record with minimum weight occurs first.

```
propagate_min([Rec],[Rec]):-!.
propagate_min([Rec|L],[A,B|T]):-
   propagate min(L, [Rec1|T]),
   rearrange(Rec, Rec1, A, B).
\text{Per} rearrange(+R1,+R2,-A,-B) -- what is this doing?
rearrange(r(W1, Xs),r(W2, Ys),
           r(W2, Ys), r(W1, Xs)) :- W1 > W2.!.
rearrange(R1,R2,R1,R2).
```
イロト イ押 トイヨ トイヨ トー

 $2Q$ 

#### 3. Best-first search strategy for weighted graphs Auxiliary predicates

propagate\_min(+L,-R) takes as input a nonempty list  $L$  of shortest-path records, and binds  $R$  to a rearrangement of list  $L$ where a record with minimum weight occurs first.

```
propagate_min([Rec],[Rec]):-!.
propagate_min([Rec|L],[A,B|T]):-
   propagate_min(L,[Rec1|T]),
   rearrange(Rec, Rec1, A, B).
\text{Per} rearrange(+R1,+R2,-A,-B) -- what is this doing?
rearrange(r(W1, Xs),r(W2, Ys),
           r(W2, Ys), r(W1, Xs)) :- W1 > W2, !.
rearrange(R1,R2,R1,R2).
```
#### Example

?-propagate\_min([r(3,[a,x]),r(1,[b,x]),r(0,[x])],R).  $R = [r(0, [x]), r(3, [a, x]), r(1, [b, x])].$  $R = [r(0, [x]), r(3, [a, x]), r(1, [b, x])].$  $R = [r(0, [x]), r(3, [a, x]), r(1, [b, x])].$ 

 $290$ 

#### <span id="page-26-0"></span>3. Best-first search strategy for weighted graphs Auxiliary predicates

#### extension ok( $Y$ ,  $[X_n, \ldots, X_1]$ , *W*, *NewW*) holds if

- $\bullet$   $[X_1, \ldots, X_n]$  is a path from  $X_1$  to  $X_n$  with weight *W*
- $\bullet$  arc  $(X_n, Y, D)$  is a fact
- *Y*  $\notin$   $[X_1, \ldots, X_n]$ , thus it is ok to build the extended path  $[X_1, \ldots, X_n, Y]$  with weight  $NewW = W + D$

extension  $ok(Y,[X|Xs],W,NewW)$  :- arc $(X,Y,D)$ , not(member(Y,[X|Xs])),NewW is W+D.

イロメ イ押メ イヨメ イヨメー

extend (+WAPaths, +Y, -WAPath) binds WAPath to a weight-annotated path WAPath with minimum weight to destination Y, by extending with best-first strategy the weight-annotated paths from the list WAPaths:

```
extend([r(W,[Y|Xs])|_1, Y, r(W,[Y|Xs])) := !.
extend([r(W,Xs)|Rs], Y, WAPath) :-
  findall(r(NewW,[Z|Xs]),
          extension ok(Z,Xs,W,NewW),
          Rs1),
  append(Rs,Rs1,LsNew),
  propagate min(LsNew, RsNew),
  extend(RsNew, Y, WAPath).
```
イロメ イ押 メイヨメ イヨメ

best path( $+X$ ,  $+Y$ ,  $r$ ( $-W$ ,  $-Path$ )) binds Path to a path with minimum weight, if there is one, and  $W$  to its weight. The path is found with best-first search strategy.

```
best path(X,Y,r(W,Path)):-
  extend([r(0,[X])], Y, r(W, T)),
  reverse(T,Path).
```
イロメ イ押 メイヨメ イヨメ

best path( $+X$ ,  $+Y$ ,  $r$ ( $-W$ ,  $-Path$ )) binds Path to a path with minimum weight, if there is one, and  $W$  to its weight. The path is found with best-first search strategy.

```
best path(X,Y,r(W,Path)):-
  extend([r(0,[X])], Y, r(W, T)),
  reverse(T,Path).
```
?- best path(workington,darlington, WAPath).  $WAPath = r(91, [workington,penrith, darlington]).$ 

イロメ イ押 メイヨメ イヨメ

#### <span id="page-30-0"></span>**1** Chapter 7 from

- ▶ W.F. Clocksin, C.S. Mellish. *Programming in Prolog*, Fifth Edition. Springer 2003.
- 2 Section 9.4 from
	- ▶ A. M. Florea, B. Dorohonceanu, C. Frâncu. *Programare în Prolog pentru Inteligen¸ta Artificial ˘ a˘*. Universitatea "Politehnica" Bucuresti. 1997.

K ロ ⊁ K 何 ≯ K ヨ ⊁ K ヨ ⊁

 $QQ$ э